Under the web-address https://www.process-informatik.de are product specific documentations or software-driver/-tools available to download. If you have questions or suggestions about the product, please don't hesitate to contact us.

> Process-Informatik Entwicklungsgesellschaft mbH Im Gewerbegebiet 1 DE-73116 Wäschenbeuren +49 (0) 7172-92666-0

> > info@process-informatik.de https://www.process-informatik.de

# **Menutree Website: QR-Code Website:**

- + Products / docu / downloads
	- + Hardware
		- + PD-interface-multiplexer
			- + PG-MUX-II family
				- + PG-MUX-II for Siemens (only 24V-device)

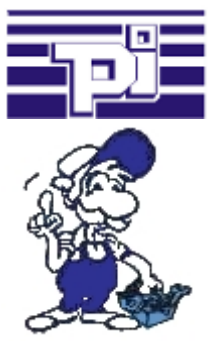

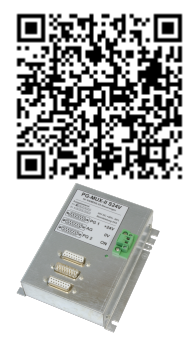

Please make sure to update your drivers before using our products.

#### Connect MPI / Profibus with current network panels

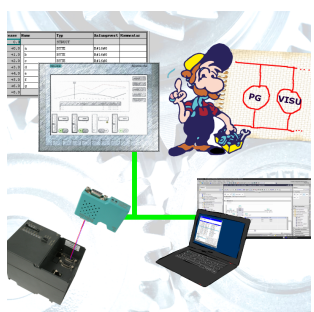

Visualize with the latest S7 network panels directly on your MPI Profibus. No PLC change necessary.

Connect several nodes at the same time via a network module.

Simultaneous access from different systems possible.

### Virtual COM port for PCs

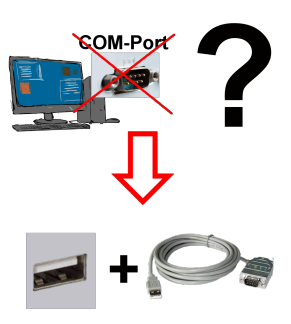

Receive new PC and detected missing serial COM port, but it is mandatory?

 With a USB-serial-converter, you create a virtual COM-port on your PC, which can also be recognized and used by most applications/apps. The only difference to a "real" physical COM-port is that there is no interrupt-number and address. Under Windows usually no problem. Applications that are still MSDOS-based such as Step5 of Siemens are not functioning with virtual COM-ports. This problem is solved with the available "S5-Patch". USB-serial-converter-cable also works with STEP5 from Siemens.

 Not every USB-serial-converter supports all transfer parameters, most "cheap" only the format "8-N-1". USB-serial-converter-cable supports all possible transmission settings. To the cable you get the USB driver for your Windows-PC.

 Two in the metal housing integrated LEDs shows the signal-flow with RXD- and TXD-display.

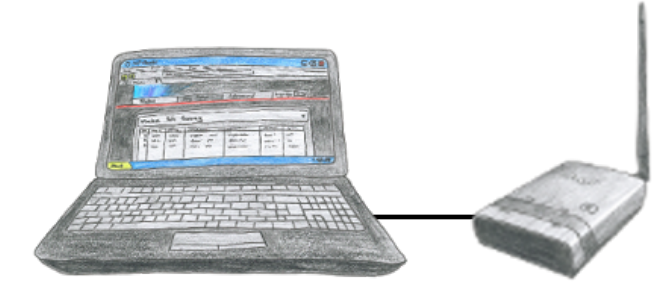

To configure ALF you dont need additional driver or special cables, you connect your PC via LAN or WLAN with ALF and over the integrated webserver you can configure the needed function.

# Profinet WLAN panel connection

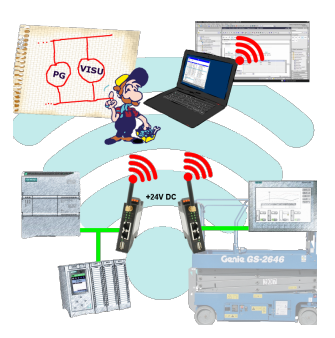

Simply connect your panel to your Profibus via WLAN.

Mobile workplaces are optimally connected.

You will be able to link additional applications such as PDs, visualizations or ERP systems at the same time.

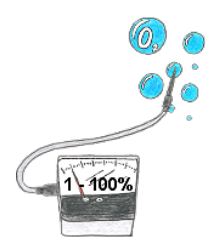

You need the concentration of oxygen in your neighborhood? No problem, with the mobile HMG you can determine the concentration from 1 up to 100% with a exactness of 1% (dependend on your sensor).

## To switch a MESSI-output via SMS

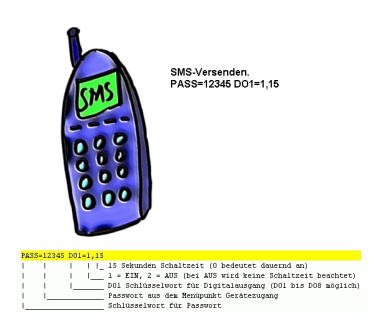

Switching an output via SMS is an integrated function of the MESSI. Herewith the switching operation will be secure and comprehensible from afar.